# Tag! Your PDF is It!

# Alejandro Piñeiro and Joanmarie Diggs GUADEC 2013

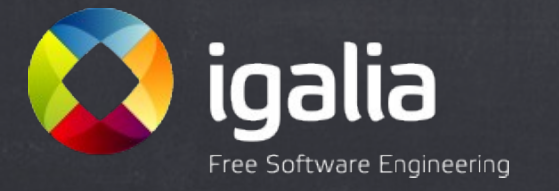

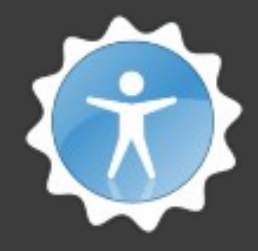

# **Topics**

**2**

- Tagged PDFs:
	- What They Are
	- Why We Want Them
	- How to Make Them
- Current Status of the Project
- Getting the Code (and what you'll see when you do)

# Tagged PDFs

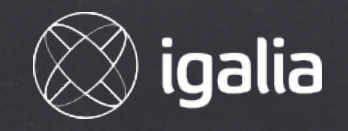

# **<sup>4</sup>** Tagged PDF > PDF

- Meta-information about page content
- HTMLish tags and IDs for text spans
- Alternative text for images
- Replacement text for symbols

# <sup>5</sup> Why We Want Them

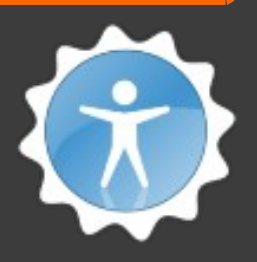

- Enhanced document accessibility
- Through exposure of structural and semantic information associated with the tags

## Thanks (again) Friends of GNOME!!!

# **<sup>6</sup>** Why We Want Them (cont.)

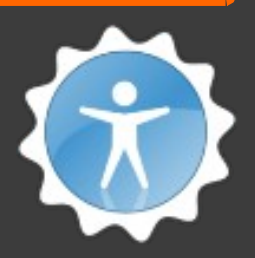

- Reflow functionality (e.g. for mobile devices)
- Export to other applications with format, layout, font data, etc.
- Copy and paste to other applications with some fundamental retention of content format

# **<sup>7</sup>** Making Tagged PDFs

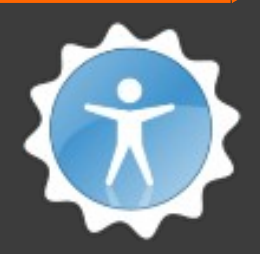

✘ AbiWord: No

- ✘ Google Docs: No
- ✘ LaTeX: No
- ✘ Scribus: No
- ✘ PDF Studio: No
- ✘ python-pisa: No

✔ LibreOffice: Yes (and it's easy!)

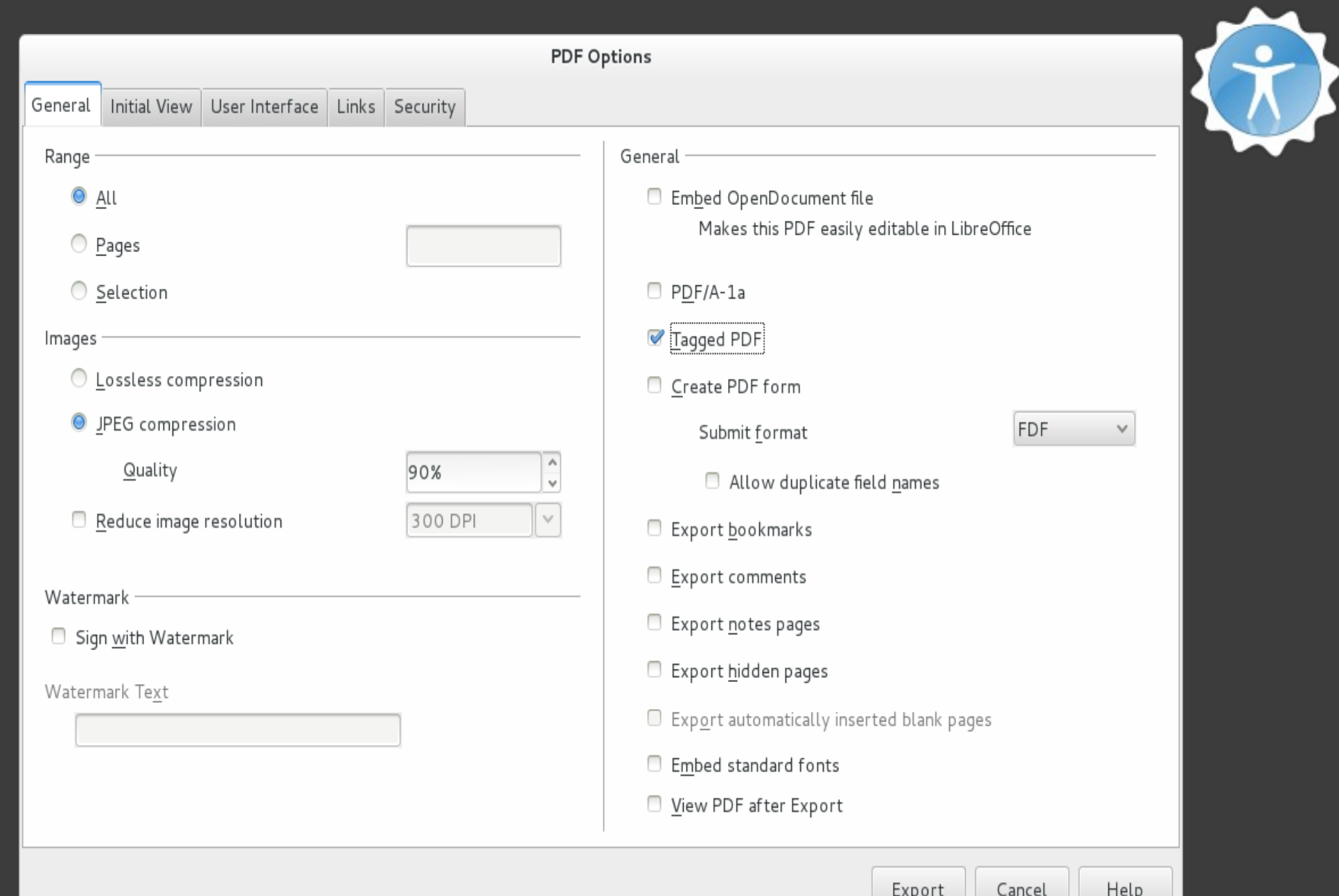

**8**

# **<sup>9</sup>** PDF/A-1a > Tagged PDF

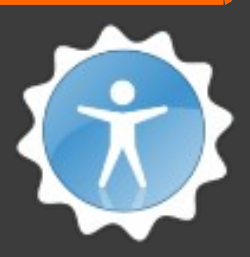

- Objective: Search and repurpose document content
- Includes:
	- PDF/A-1b: Reproduce document appearance
	- Structure / Hierarchy
	- Tagged PDF
	- Unicode character maps
	- Language specification

# **Current Status**

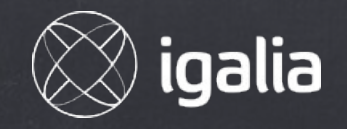

# <sup>11</sup> Tagged PDF Support

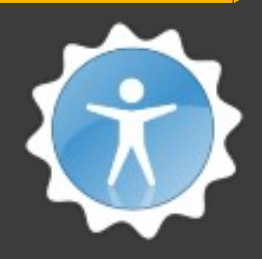

- ◆ Parse the document structure tree: Poppler
- ✔Expose the tree and attributes: Poppler GLib
- ✔Provide tools to examine and verify result: Poppler
- Create parallel object tree with attributes: Evince
- (Expose object tree and attributes via ATK: Evince)

# **<sup>12</sup>** PDF/A-1a Support

## ? PDF/A-1b

- ✔ Tagged PDF
- **✔ Structure / Hierarchy**
- ? Unicode character maps
- ✔ Language specification

## **<sup>13</sup>** What's Next?

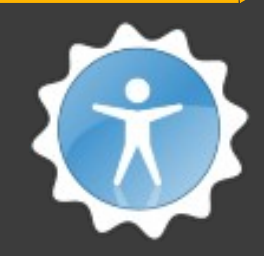

- Create parallel object tree with attributes: Evince
- (Expose object tree and attributes via ATK: Evince)
- ? PDF/A-1b and Unicode character maps
- ? Adding support to LaTeX, et al.

# **Getting the Code** (and what you'll see when you do)

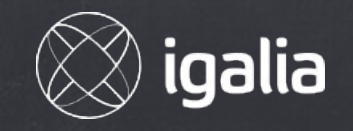

## <sup>15</sup> Credit Where Credit is Due

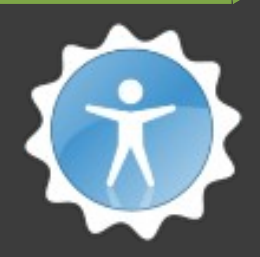

- Adrián Pérez: Document Parser Extraordinaire
- Carlos García Campos: Maintains Evince & Poppler

Thanks Guys!!!

# <sup>16</sup> Getting the Code

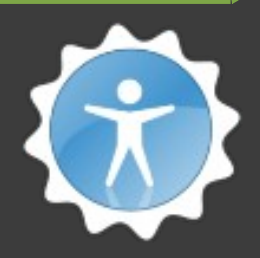

- git://git.freedesktop.org/git/poppler/poppler
- *Today*
	- Branch: tagged-pdf
	- Patches: fdo bugs 64816 and 67710
- *Soon:* master branch

# <sup>17</sup> Getting the Code (cont.)

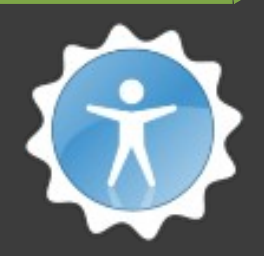

- Poppler: 10 files changed, 2309 insertions(+), 17 deletions(-)
- Popper Glib: 16 files changed, 3011 insertions(+)
- Utils: 3 files changed, 661 insertions(+), 2 deletions(-)

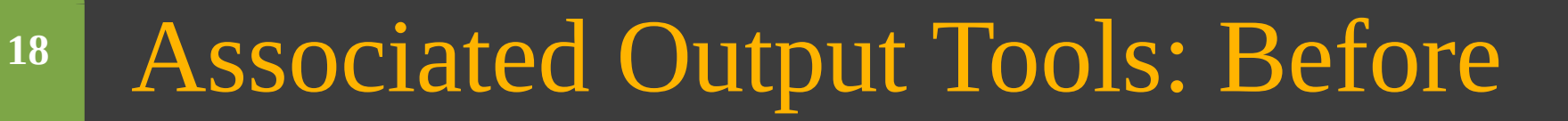

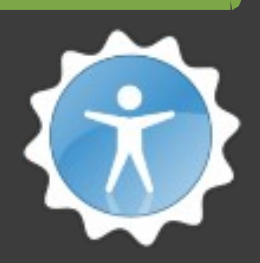

- pdfinfo: author, editor, etc.
- pdftotext: content (plain text)
- pdftohtml: content (barely formatted text)

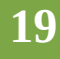

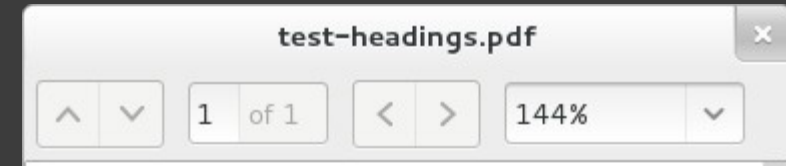

## **Heading 1**

Content below heading 1

**Heading 2** 

Content below heading 2

/home/jd/test-heading/test-headingss.html

o q/test-headingss.html

K

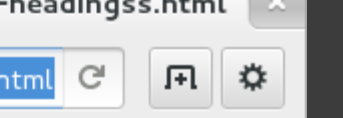

/home/jd/test-heading/test-headingss.ht... ×

Heading 1 Content below heading 1 **Heading 2** Content below heading 2

### **Document Outline**

• Heading 1 · Heading 2

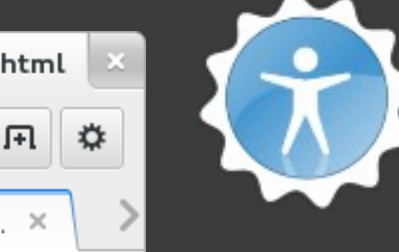

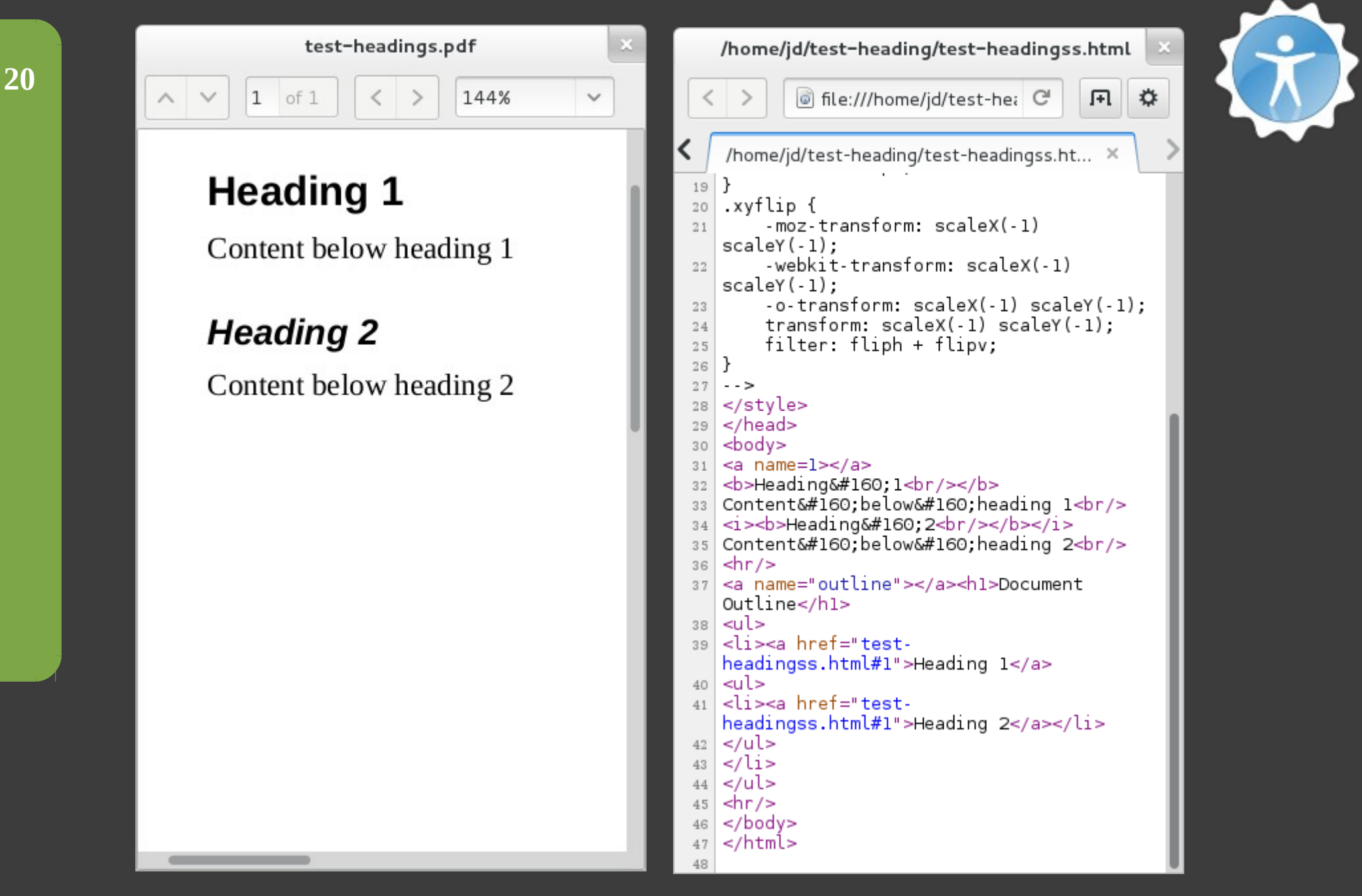

# <sup>21</sup> Associated Output Tools: After

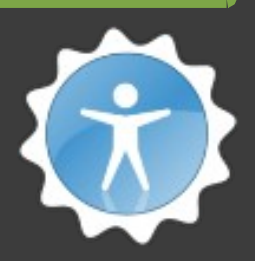

- pdfstructtohtml: like pdftohtml but preserves tags
- pdfinfo's new options:
	- hierarchy
	- hierarchy along with content of each element
- poppler-glib-demo: new option to display hierarchy

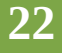

#### test-headings.pdf  $1$  of  $1$  $\langle$  > 144%  $\checkmark$  $\wedge\quad\vee$

### **Heading 1**

Content below heading 1

**Heading 2** Content below heading 2 /home/jd/tests/test-headings.html

6 file:///home/jd/tests/te C

#### ☆ 国

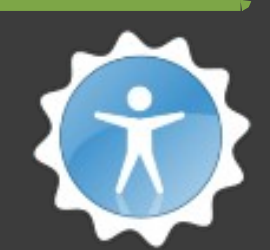

## **Heading 1**

Content below heading 1

### **Heading 2**

 $\langle$  >

 $\mathbb{X}$ 

Content below heading 2

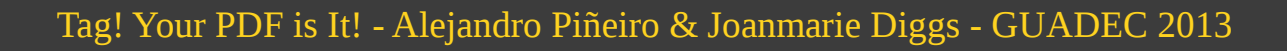

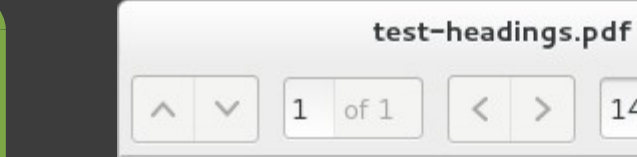

### **Heading 1**

Content below heading 1

 $\mathbb{X}$ 

 $\checkmark$ 

144%

**Heading 2** Content below heading 2

jd@gumby:~ Producer: libre0ffice 4.0 CreationDate: Sat Aug 3 15:42: 29 2013 |Tagged: yes UserProperties: no **Suspects:** no lForm: none |Pages:  $\mathbf{1}$ Encrypted: no Page size: 612 x 792 pts (le ltter) Page rot: 0 |File size: 23276 bytes l0ptimized: no **PDF** version:  $1.4$ |Structure: Document (inline) H1 (block): /Placement /Block /SpaceBefore 24 "Heading 1" P (block): /Placement /Block /SpaceBefore 12 "Content below heading 1" H2 (block): /Placement /Block /SpaceBefore 36 "Heading 2" P (block): /Placement /Block /SpaceBefore 12 "Content below heading 2"

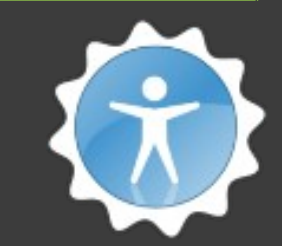

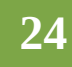

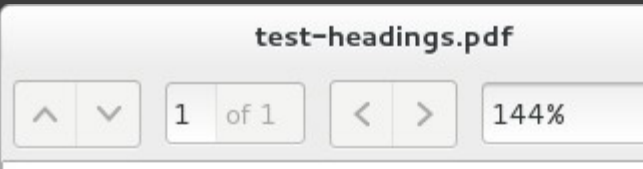

 $\checkmark$ 

## **Heading 1**

Content below heading 1

**Heading 2** Content below heading 2

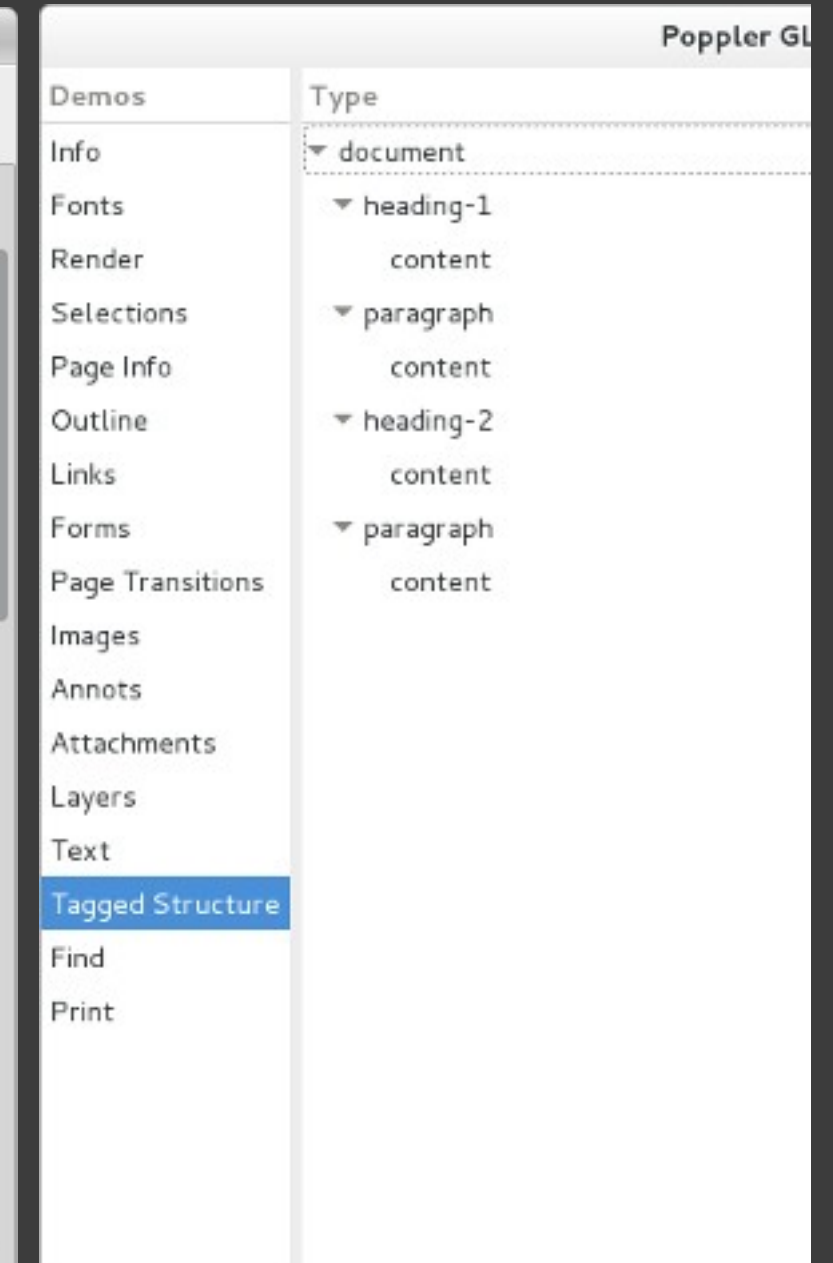

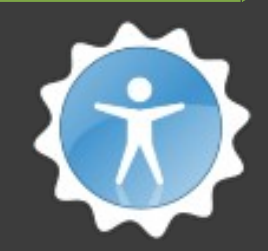

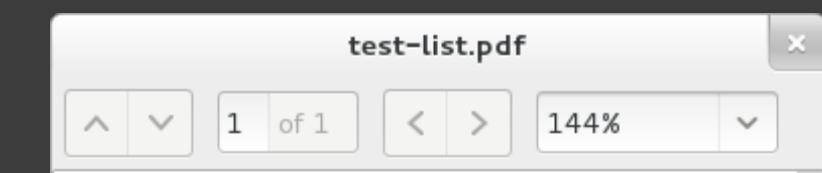

- list item 1  $\bullet$ 
	- nested list item 1.1  $\circ$
	- nested list item 1.2  $\circ$
- list item 2  $\bullet$ 
	- nested list item 2.1  $\circ$
- list item 3  $\bullet$

 $\sim$ 

/home/jd/tests/test-list.html

6 file:///home/jd/tests/te C  $\langle$  >

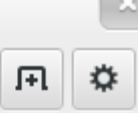

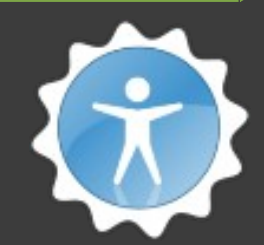

- · · list item 1
	- ∘ onested list item 1.1
	- o onested list item 1.2
- $\bullet$   $\bullet$  list item 2
	- o onested list item 2.1
- · · list item 3

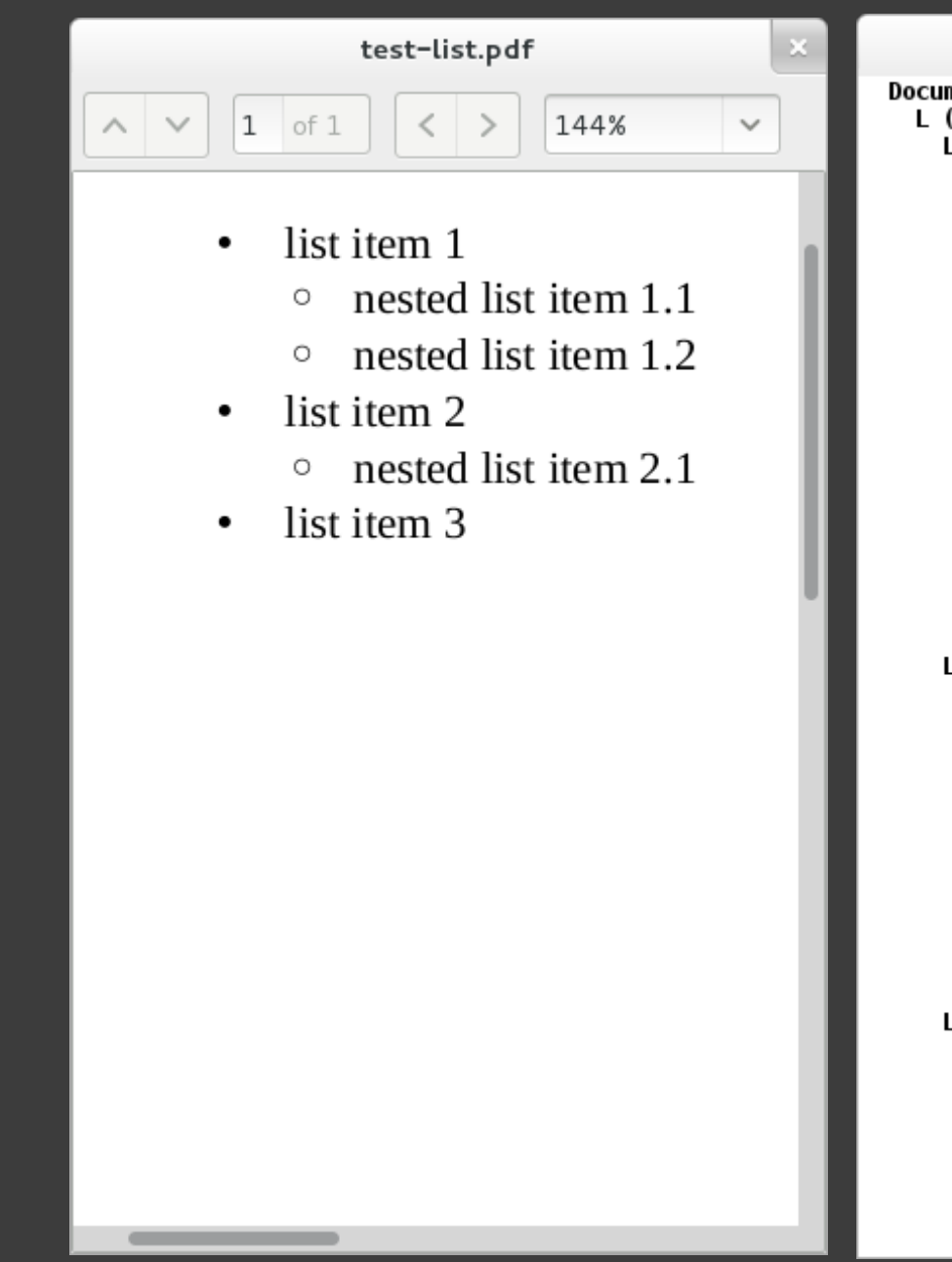

jd@gumby:~ Document (inline) L (block) LI (block) **LBody** P (block): /Placement /Block /StartIndent 36 "list item 1" L (block) LI (block) LBody P (block): /Placement /Block /StartIndent 72 "onested list item 1.1" LI (block) **LBody** P (block): /Placement /Block /StartIndent 72 "onested list item 1.2" LI (block) **LBody** P (block): /Placement /Block /StartIndent 36 "list item 2" L (block) LI (block) **LBody** P (block): /Placement /Block /StartIndent 72 "onested list item 2.1" LI (block) **LBody** P (block): /Placement /Block /StartIndent 36 "list item 3" P (block): /Placement /Block /StartIndent 36

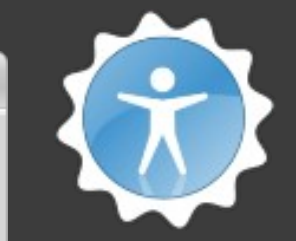

 $\rm X$ 

**26**

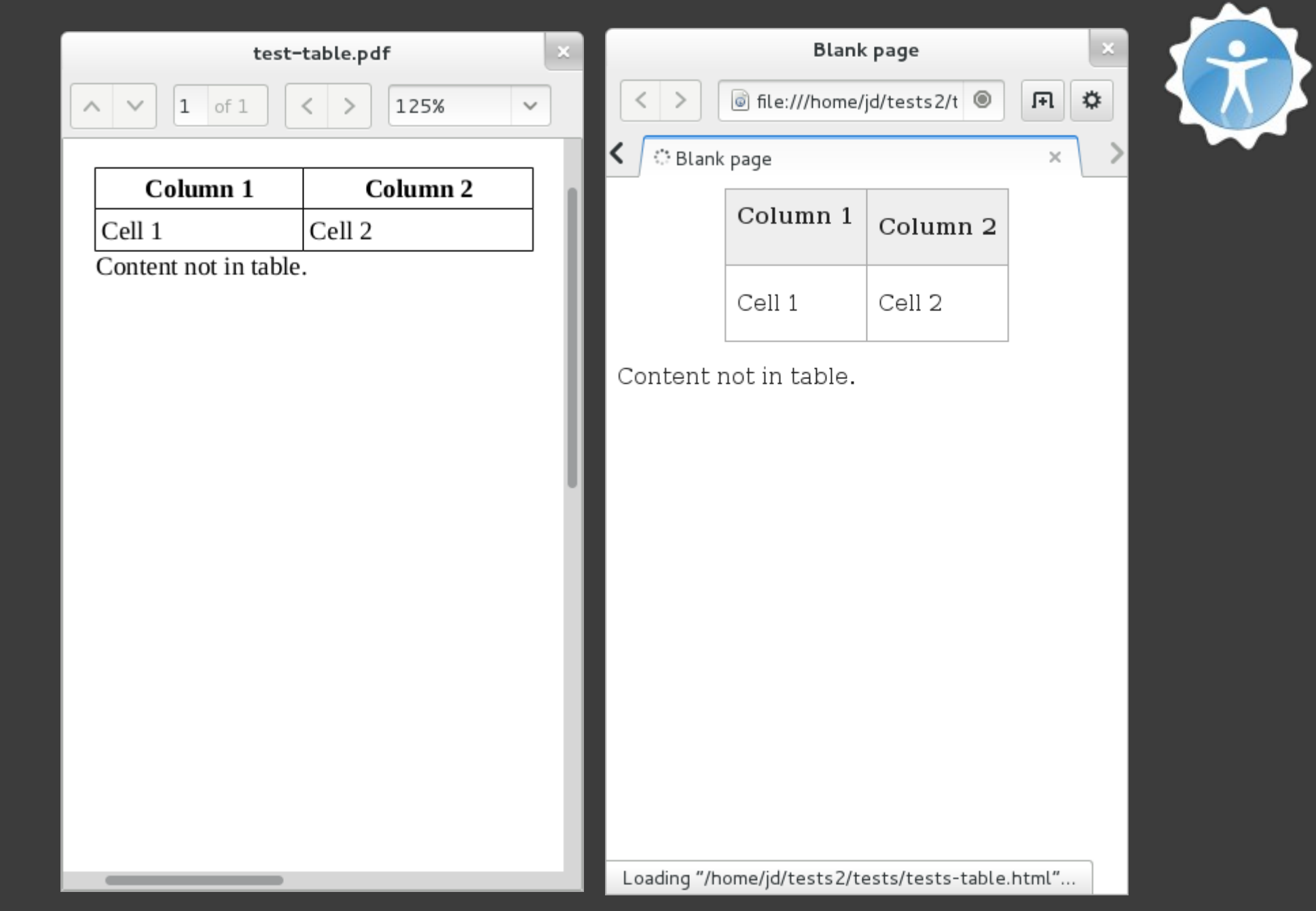

**27**

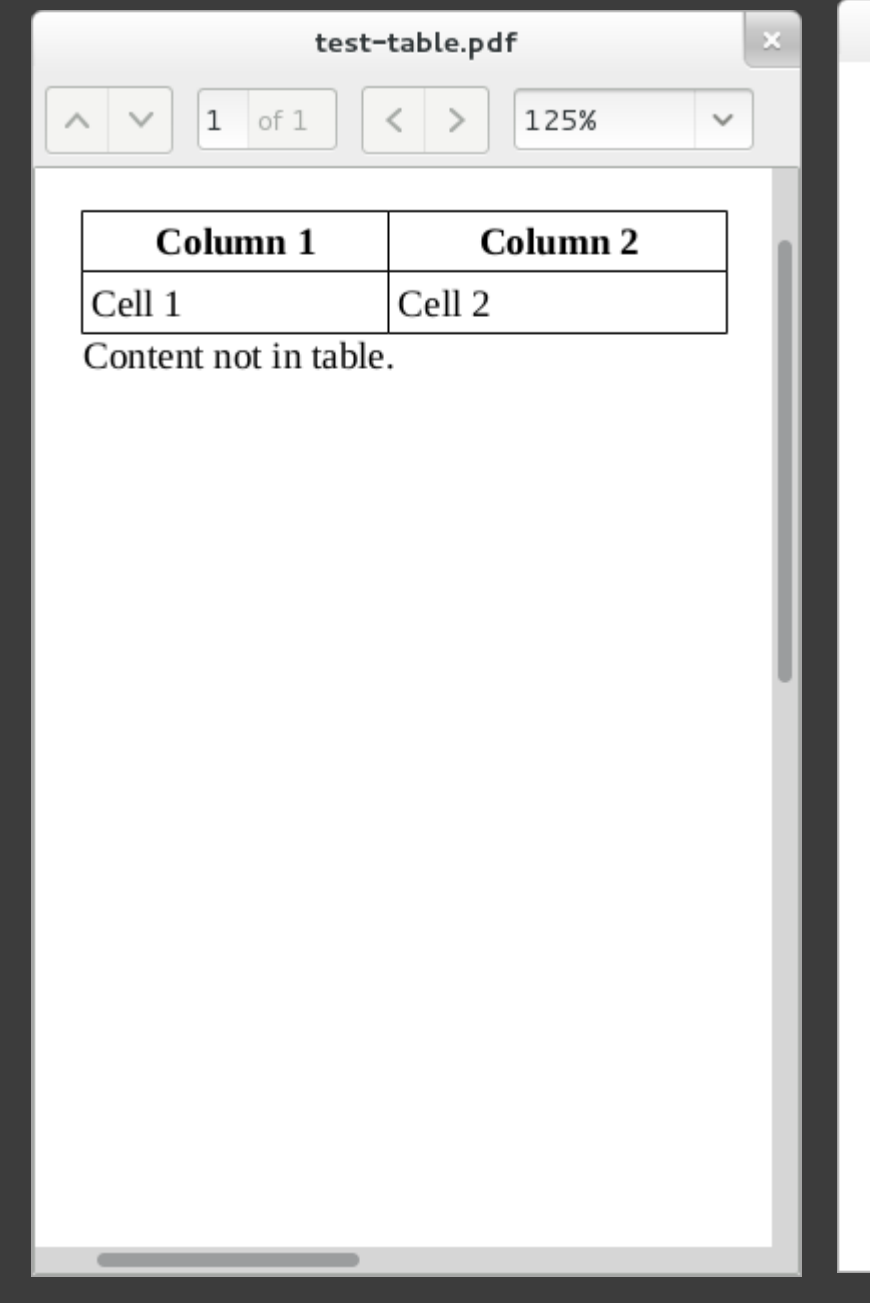

#### jd@gumby:~ Document (inline) Table (block): /Placement /Block /SpaceAfter 0.1 /StartIndent -0.9 /EndIndent 591.6 **Width 997.2** /Height 77.5 /BBox [56.7 696.5 555.3 735.3] TR: /Placement /Block TH: /Placement /Inline **/Width 193.5** /Height 38.7  $P$  ( $b$ l $o$ ck) /Placement /Block /TextAlign /Center "Column 1" TH: /Placement /Inline  $M$ idth 213 /Height 38.7  $P$  ( $b$ lock): /Placement /Block /TextAlign /Center "Column 2" TR: /Placement /Block TD: /Placement /Inline **Width 193.5** /Height 38.7 P (block): /Placement /Block "Cell 1" TD: /Placement /Inline /Width 213 /Height 38.7 P (block): /Placement /Block

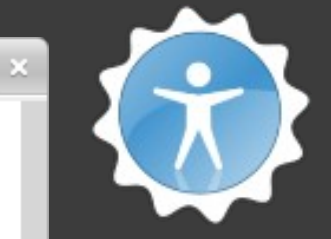

**28**

Tag! Your PDF is It! - Alejandro Piñeiro & Joanmarie Diggs - GUADEC 2013

cell 2"

# Questions?

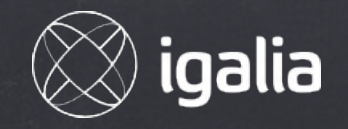